Subject: Re: Using weights for merged PR&IR file NFHS-4(2015-16), India Posted by [preshit](https://userforum.dhsprogram.com/index.php?t=usrinfo&id=5408) on Thu, 14 Feb 2019 18:26:17 GMT [View Forum Message](https://userforum.dhsprogram.com/index.php?t=rview&th=7754&goto=16670#msg_16670) <> [Reply to Message](https://userforum.dhsprogram.com/index.php?t=post&reply_to=16670)

## Tom,

Thank you so much for your reply. My primary question was on which weights to use in my case and you have clarified my doubts. Regarding my logit models, I have created caste dummies on sh35 and running separate models for each of them. You are right, Fairlie decomposition is for binary dependent variable and that's why I have created caste dummies. When I rechecked my codes, I found that my problem was due to estimation command ado file and sorting I did while creating new variables. I was able to resolve it now. Thank you so much once again for your prompt reply. I really appreciate it.

Regards Preshit

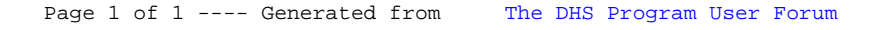